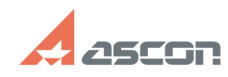

# **Ошибка при создании отчетов в[..] Ошибка при создании отчетов в[..]** 05/03/2024 10:40:23

## **FAQ Article Print**

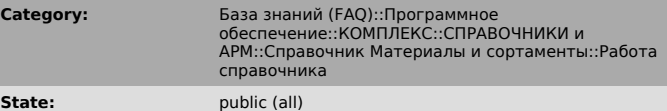

*Keywords*

отчеты

### *Problem (public)*

При попытке сформировать отчет по команде "Сервис - Отчеты" получаем сообщение: "Заданный тип СУБД не поддерживается. Продолжение работы невозможно!".

### *Solution (public)*

Такое сообщение возникает в том случае, когда в реестре после установки не<br>прописалось значение параметра DBFormat. Например, если не был запущен Мастер<br>первичной настройки. Для исправления ошибки необходимо открыть Редак

Access  $= 1$ InterBasе = 2 MS SQL = 3 Oracle = 4

закрыть реестр, запустить Справочник и проверить результат.

**Last update:** 09/07/2010 17:31:45